# MS6021 Scientific Computing

**Lecture/Work package #3 + Assignment #3 (20%, due by Wed of Week 9)**

## **TOPICS:**

- **A. Overdetermined systems**
	- **B. Eigenvalues**
	- **C. Quadrature**

# **A. Overdetermined systems**

- Read and work through examples: *An Introduction to Matlab* by David F. Griffiths, Section 16.1
- Exercise: It is known that the quantities *z* and *t* are related by the formula  $z = k t^8$ , for some unknown constants *k* and *β*. By writing this as  $\ln z = \beta \ln t + \ln k$ , implement the method of *least squares* to find the best-fit line relating ln *z* to ln *t* and hence find an approximation of the constants *k* and *β*, for the given data points (*t; z*) = (2*,* 11), (4*,* 18), (6*,*16), (8*,* 22), (7,20).

# **B. Eigenvalues: Ax=λx**

**→** x is an eigenvector of A, and <sup>λ</sup> is the corresponding eigenvalue

• MatLab built-in functions:  $e= eig(A)$ ; also  $[V,D]= eig(A)$ See pp. 132-133 in [Higham & Higham, MatLab Guide] (read and work through examples)

eigs(A,k,'smallestabs') (for sparse matrices) returns the k smallest magnitude eigenvalues.

--NOTE: The eig function can calculate the eigenvalues of sparse matrices that are real and symmetric. To calculate the eigenvectors of a sparse matrix, or to calculate the eigenvalues of a sparse matrix that is not real and symmetric, use the eigs function. --USE F1 to access MatLab help and learn about this function (read and work through examples)

#### **→ Part I of Assignment #3**

# **C. Quadrature = Numerical Integration**

• Read on Numerical Integration:

Natalia's MA4002 lecture notes [http://www.staff.ul.ie/natalia/MA4002/MA42\\_lec\\_9\\_16.pdf](http://www.staff.ul.ie/natalia/MA4002/MA42_lec_9_16.pdf) (see Lectures 13-14)

- Write a MatLab m. function implementing the trapezoidal rule of numerical integration: function result = trapezoidal(f, a, b, N), where
	- $f =$  function handle
	- $[a,b]$  = interval over which the integral is evaluated
	- $N =$  the number of equal subintervals used

You may consult (preferably afterwards)

*Programming for Computations - MATLAB/Octave (Chapter 6 on quadrature+ MatLab implementation)*

NOTE: use **NO LOOPs**

• MatLab built-in functions for quadrature:

See pp. 171-174 in [Higham & Higham, MatLab Guide] (read and work through examples)

### **Assignement #3, 20%, by Wed of Week 9**

### *PART I (eigenvalues)*

- DEF: Let L be a differential operator combined with certain boundary conditions (BC). A function **v=v(x)** is called its **eigenfunction** if v satisfies the **BC** and **Lv=λv** for some real or complex number **λ**; the latter is called an **eigenvalue** of L. NOTE: For differential operators, real eigenvalues are typically described *in scending order*  $\cdot$  $\lambda_1 < \lambda_2 \leq \lambda_3 \leq \lambda_4 \leq \cdots$
- Q1 (**1%**): CONSIDER: Lv=-v'' subject to BC: v(0)=v(1)=0. For this operator,
	- Q1.1: Find all eigenvalues and eigenfunctions of this operator analytically. (You may consult a textbook on ODE, or PDEs - sections on the method of separation of variables.) Hint: consider cases **λ=0, <0, >0** separately. Note that L has infinitely many eigenvalues!
	- Q1.2: Explain why a discrete version of the above operator L is the matrix **A** from **Ass. #1 part I**, with, if necessary, the following modifications:

--the matrix should correspond to -v'', not  $v''$  (i.e. note the minus);

--the columns and rows corresponding to the homogeneous boundary conditions should be eliminated.

NOTE that the number of eigenvalues equals the size of the matrix (i.e. it's not infinite!)

- Q2 (**1%**): For each of N=40, 80, 160, compute and plot all eigenvalues of the matrix A v the first (N-1) analytical eigenvalues. TIP: use eig
- Q3 (**1%**): Compute and plot the first 30 smallest eigenvalues of the matrix A for N=31, 60, 300, 3000, 30000 v the first 30 analytical eigenvalues. TIP: use eigs.
- Q4 (**3%**): Complete the table:

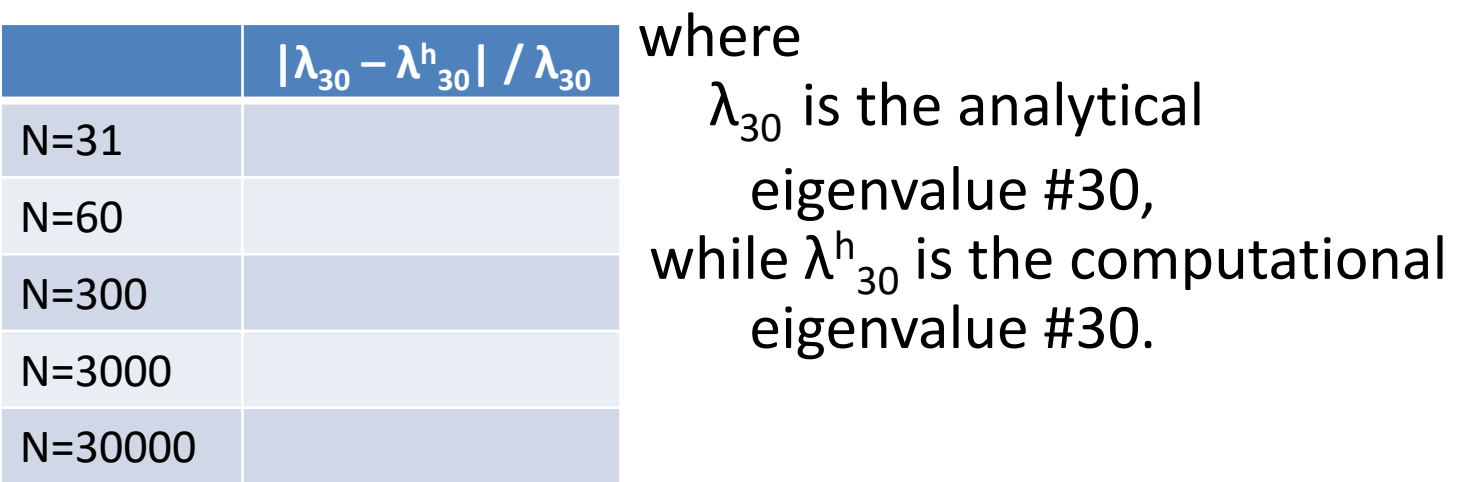

– Q5: Make conclusions and recommendations on the numerical evaluation of eigenvalues of L.

• Next, consider a different operator (from **Ass. #1-part I**):  $Lv = -v'' + a(x) v$ , where  $a(x)$  is from Ass #1-II. subject to BC:  $v(0)=v(1)=0$ 

NOTE: for this operator, it is NOT possible to find analytical eigenvalues, but we can and will compute their numerical approximations.

- Q6 (**1%**): compute and plot the first 30 eigenvalues of the corresponding matrix A for N=31, 60, 300, 3000, 30000.
- Q7 (**3%**): Complete the table as on the previous page, where  $\bar{\lambda}_{30}^{h}$  is the numerical eigenvalue #30 for a given N, BUT  $\lambda_{30}$  is approximated by the numerical eigenvalue #30 for N=300000

(or the largest N your computer is able to process; here the true analytical eigenvalue #30 is no longer available).

– Q8: Make conclusions and recommendations.

## *PART II (quadrature)*

 $Q1$ : Analytically evaluate the integral

$$
I(a) = \int_0^1 x^a (2 + 7x^2) \, dx \quad \text{for } a > -1
$$

- Q2 (**5%**): Evaluate this integral numerically
	- Using your MatLab function trapezoidal (see p.4) with N=10, 100, 10000
	- Using the build-in function quad with tolerance 10<sup>-2</sup>, 10<sup>-4</sup>, and 10<sup>-8</sup>.
	- Compare your numerical integrals *I num* with the analytical result by completing the values *|I - I num |*in the table below.
	- What can one conclude from these results?? (You may plot  $x^a(2 + 7x^2)$ for these 3 cases to understand/explain the observed behaviour.)

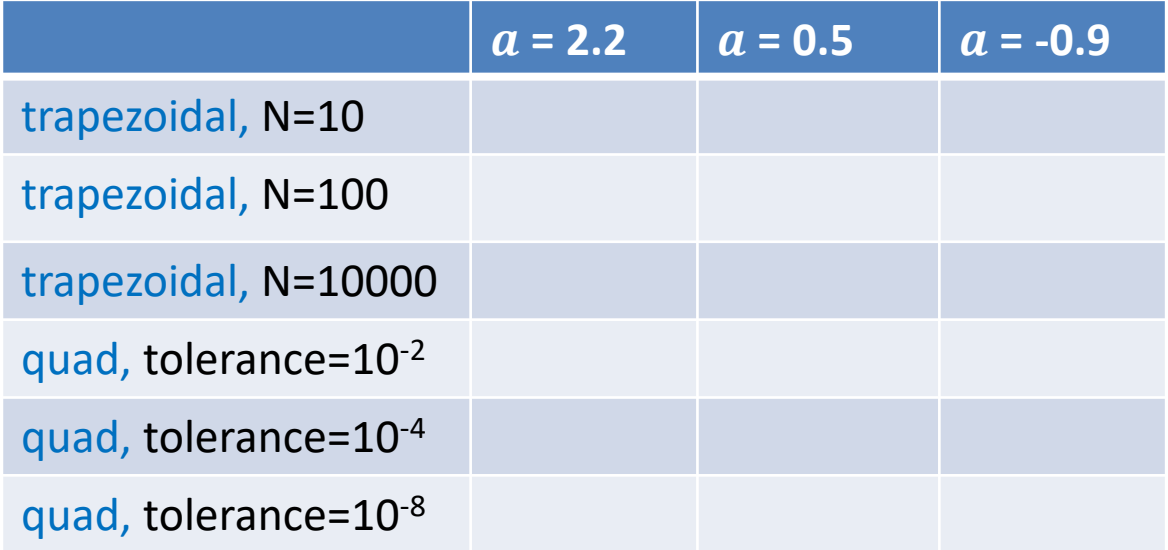

• Next consider a more general integral

$$
I_g = \int_0^1 x^a g(x) \, dx \quad \text{for } a > -1
$$

NOTE: one can NOT evaluate this integral analytically for any function  $g(x)$ .

• Q3: Implement a tailored version of the trapezoidal rule for the above integral:

$$
I_g \approx \sum_i \int_{x_{i-1}}^{x_i} x^a g^I(x) \, dx
$$

where  $g^I(x)$  is the linear interpolant of  $g(x)$  on the interval  $(x_{i-1}, x_i)$ . (Note that for  $a = 1$ , one gets the standard trapezoidal rule.) function result = tailored  $(g, alpha, N)$  (NO LOOPs)

- Q4 (**2.5%**): : Add and complete 3 lines in the table on the previous page using tailored, for N=10, N=100, N=10000, and  $g(x) = 2 + 7x^2$
- **Q5 (2.5%)**: Employ tailored to compute approximate values of  $I_a$ for **g(x)=cos(3+x 2 ), = -0.9**, with N=10, 100, 1000, 10000, 100000.
- Q6: Comment on the results that you have obtained.